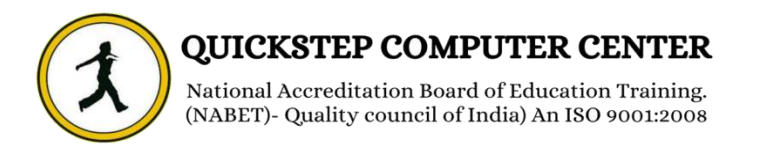

### **Success Factors**

# **Introduction to Mastery**

- **Learn the products**
- **Instance, Provisioning explanation**
- **Basic company settings in Provisioning**
- **Creating administrators.**
- **Instance basic settings – Passwords, Home Page, Welcome Menu, Company info, Employee files**
- $\blacktriangleright$
- **Administrator tools**
- **Bizxpert Methodology – Implementation Methodology.**
- **Commonly used terms**
- **Admin Privileges**
- **Setting up company Logos**
- **Manage Data User Records**
- **Employee Data File**
- **Permissions**
- **Password Policies**
- **Email Notifications**
- **Change engine configuration**
- **Text Customization in Instance**
- **Rating Scales**
- **Route Maps**
- **Launching forms**
- **Employee Profile**
- **XML and Data models**
- **Pick lists**
- **Role Based Permissioning**
- **Reporting**
- **Set up process dashboards**
- **Rating Scale Dashboards**
- **Create Interactive Dashboards**
- **Reporting Admin**
- **Manage Report Permissions**
- **List view reports**
- **Spotlight view reports**
- **Spread sheet reports**<br> **S** Classic reports
- **Classic reports**
- **Adhoc reports**
- **Final exercise.**

#### **Performance & Goals Management Mastery (PMGM)**

- **Goal Management Concepts and Guidelines**
- **Working with XML and DTDs**
- **Instance Setup**
- **GM-PM Product Configuration Project Workbook.**
- **Configuring Global Settings**
- **Categories Configuration in Goal Template**
- **Field Definitions**
- **Field Overview**
- **Goal Plan Permission**
- **Goal Plan Layout**
- **Goal Management Final Exercise.**
- **Competencies in Performance Management**
- **Job Families & Roles**
- **Introduction to Performance Management**
- **Performance Management Basic Configurations**
- **Introduction Section**
- **Employee Information**
- **Review Information**
- **Elements used in Configurations**
- **Custom Sections**
- **Competency Section**
- **Goal Section**
- **Weight & Summary Sections**
- **Objective Competency Section**
- **Performance Management Permissions**
- **Performance Management Workbook**
- **Final Exercise**

#### **Recruitment Management Mastery**

- **Introduction to Recruitment**
- **Instance Setup**
- **Applicant Status**
- **Recruiting Operators**
- **Recruiting Resources**
- **Enable Job Requisition**
- **Create job Requisition**
- **Configure Job Requisition Template**
- **Requisition Field Permissions**
- **Configure Job Search Fields**
- **Requisition Picklists**
- **Requisition Headers & Footers**
- **Button Permissions**
- **Feature Permissions**
- **Candidate Profile**
- **Profile Background Elements**
- **Sync Background elements**
- **Career Portal**
- **EXA Connect Application to Requisition**<br>► Configure Candidate Application Te
- **Configure Candidate Application Template**
- **Apply with Linkedin**
- **Candidate Screening Questions**
- **Offer Approval Template**
- **Offer Letter Template**
- **Generate Offer**
- **Setting up Agencies**
- **Recruiting Team**
- **Email Templates**
- **Final Exercise**

## **Compensation Mastery**

- **Pre-work**
- **Compensation Management Introduction**
- **Provisioning exercises**
- **Discovery and Kickoff**
- **Data Integration**
- **Provisioning and XML**
- **Comp admin tools**
- **Comp Mastery Salary Sheet**
- **Executive Review**
- **Multi currency review**
- **Budgets**
- **Bonus Sheet**
- **Stock Options**
- **Reporting**
- **EXA Compensation Statement**<br>
► Admin Maintenance
- **Admin Maintenance**
- **Trouble shooting**
- **EC Integration**
- **Final exercise**

### **Employee Central Mastery**

- **Introduction and basic provisioning set up exercises**
- **Data models and DTDs**
- **Employee Central Structure**
- **Data model Management**
- **Data model Associations**
- **Enable employee central and RBP**
- **Update employee details**
- **ESS/MSS functionality**
- **Understanding security**
- **Managing security with RBP**
- **EC as a system of record**
- **EC Customizing and Populating Basic Foundation data**
- **Customizing Country specific files in Foundation tables**
- **Creating and modifying associations**
- **Propagation's**
- **Importing users and data**
- **Mass Changes**
- **Customizing employee files**
- **Customizing CSF for employee files**
- **Position Management**
- **Employee Central Reporting and Integration**
- **EC Payroll Integration**
- **MDF Overview**
- **MDF Objects creation**
- **Rules setup**
- **Final Exercise.**